# **Adobe Photoshop EXpress universal keygen Serial Number Full Torrent**

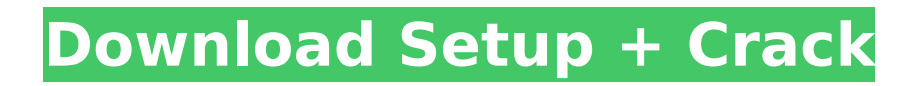

# **Adobe Photoshop EXpress Crack Torrent Free For PC [Latest]**

Using the Camera RAW Editor A couple of the tools you use with Photoshop are part of Photoshop's camera interface, and they are designed to make it easy for you to open your RAW files right from within Photoshop, as shown in Figure 4-3. FIGURE 4-3: You can open a RAW file right from Photoshop. These camera controls are accessible from the File⇒Open dialog box. If you're working with a RAW format file, you can select it from the Format drop-down list. You can also start up a Camera RAW Editor in Photoshop with the File⇒Open Camera Raw command, or by pressing the Ctrl+7 shortcut key. This command opens a dialog box that enables you to select a RAW file or let Photoshop find and open the file automatically. The camera-interface controls are quite convenient for opening your files. However, you may want to use

### **Adobe Photoshop EXpress Crack+ Download [Win/Mac]**

But what Photoshop Elements can do for you as a graphic designer? Let's see. 1. Speed up your workflow Once you learned how to use Photoshop Elements, you can use it to reduce the workflow time (as compared with Photoshop) whenever you work on a project. Since PS Elements is focused on non-destructive editing, you are able to easily recover your work in case of a mistake. For example, you can use the Clone Stamp tool to copy and past selections to other areas in the same image. You can also make the same process on the other areas. You can also use the Background Eraser tool to undo the last step. We recommend using the Smart erase feature that is available with the tool. When you work on a project, you can keep the image layers you've used in the past. You can then easily reuse your images anywhere. 2. Retouch You can retouch and make corrections to many images using Photoshop Elements. There are many elements and filters you can use to retouch your photos, including Retouch Effects, Retouch Face, No More Red Eye, Blur, Posterize, Photo Match, and Adjust Color. To apply these tools, click the Effects button at the top and find the appropriate tool. You can also use the Spot Healing Brush to deal with minor flaws in an image. For making instant fixes for common problems, you can also use the Dashboard to handle multiple problems. 3. Create and modify GIFs You can create GIFs with Photoshop Elements. You can use the Gimp-Print plugin to convert your image files to GIFs and then add different types of animations using Photoshop Elements. You can also use Gimp-Print to convert photos to posterize and watermark them. If you want to create animated GIFs, you can create a new timeline, import your images, and create your first frame. To add motion, click Frames, add transitions and then drag your images to the timeline. Add different effects and layouts to your animation. There are various tutorials on how to create animated GIFs. 4. Create colored copies You can create colored copies using the Color Range tool. Color Range lets you pick a range of colors from your original image, and create a new copy of that section. In this way, you can quickly create a number of identical copies that have different colors. 388ed7b0c7

## **Adobe Photoshop EXpress Free**

taken 11 years ago, near to Lower Kirton, Lincolnshire, England The Bonsall Experimentery A portrait of the Experimental Farm at the West Lindsey College for Agriculturalists in the city of Lincoln. I find it rather odd that it has no posted hours, and that it is a man with a list of experiments. If you take a look at the yellow book in the foreground there are many experiments in text, but also many of them have pictures alongside. A close-up of the same image with some interesting touches. The text is very blue in colour, with large red highlighted words. The book is bound at the side, and a lamp hangs in the corner of the picture.Q: Compare two arrays and return struct I am trying to compare two arrays and output the coordinates if they match. struct plan  $\{$  int x, y; plan(int i) : x(i), y(i) }coord; int numberOfPlans, f, temp; plan test[15]; cout > numberOfPlans; for(int  $i = 0$ ;  $i >$  temp;  $test[i] = plan(temp);$  cout > temp; cout

### **What's New In?**

Cedar Rapids, Iowa (CNN) Bernie Sanders early this week made it clear: "For the first time in my adult lifetime, I'm experiencing a surge of support," he told a rally in Cedar Rapids, Iowa. His Democratic rival, Hillary Clinton, however, would not be playing around. "My approach is not to try to catch this upstart, who's exciting people -- and he is -- but to overtake him," she said in a wideranging interview on CNN's "New Day" on Wednesday. Clinton was, and continues to be, critical of Sanders' message, and while he enjoys the bump from his Iowa surge and media coverage, she says he has some "work to do" to make it clear that he is the best candidate to win in November. Clinton also admitted this about Sanders: "There's always going to be an unequal playing field, but I'm willing to do more." But while Clinton has sought to position herself as the candidate for those with a "leg up" on raising money (and the more traditional Clinton message), and criticized Sanders over his past, she has also found ways to make inroads on her rival. Here's a closer look at both candidates' campaigns this week: The not-so-secret super PAC Clinton, who is relying on the help of the super PAC Priorities USA, issued a six-figure TV ad buy in Iowa on Tuesday, responding directly to Sanders' announcement that he would eschew super PAC money for the race. That has led Sanders to release an ad of his own, blasting Clinton for using a super PAC to "try to shut me up." Sanders' aides say his campaign -- which has no plans to release a super PAC -- will be outspent by Clinton and her allies more than 2-to-1, but it has taken steps to ensure the billionaire class doesn't dominate. Clinton, for her part, has called out the super PACs of two key Sanders supporters, like the pro-Clinton Correct the Record and the pro-Sanders Our Revolution, for helping wealthy donors give big bucks to Sanders. "Our campaign is financed by what we get, just like yours," she told a May fundraiser. Sanders, who has released his tax returns, has already disclosed some of the donors to his campaign, and claims to be the only candidate who will not accept funds from billionaires. When Clinton began talking about super PACs

# **System Requirements:**

• XP/Vista (32-bit)/Windows 7 (32-bit or 64-bit) • Intel Core 2 Duo or equivalent; 2GB of RAM (4GB recommended) • 500 MB available HD space • DirectX 10.1 compatible graphics card • DirectX Compatible gamepad or keyboard & mouse Recommended: • Intel Core 2 Quad or equivalent; 4GB of RAM (8GB recommended) • 512MB available HD space Features:

Related links:

[https://mytown247.com/wp-content/uploads/2022/07/Adobe\\_Photoshop\\_2022\\_version\\_23-1.pdf](https://mytown247.com/wp-content/uploads/2022/07/Adobe_Photoshop_2022_version_23-1.pdf) <https://wanoengineeringsystems.com/adobe-photoshop-2022-version-23-2-hacked-free-april-2022/> [https://nooorasa.ru/2022/07/05/adobe-photoshop-2022-version-23-1-1-keygenerator-with-license-key](https://nooorasa.ru/2022/07/05/adobe-photoshop-2022-version-23-1-1-keygenerator-with-license-key-download-pc-windows-april-2022/)[download-pc-windows-april-2022/](https://nooorasa.ru/2022/07/05/adobe-photoshop-2022-version-23-1-1-keygenerator-with-license-key-download-pc-windows-april-2022/) <https://ayusya.in/adobe-photoshop-2022-version-23-0-2-keygen-full-version-win-mac-latest-2022/> [https://hashpk.com/wp](https://hashpk.com/wp-content/uploads/2022/07/Photoshop_CC_2015_Version_17_Hacked___Full_Version_2022Latest.pdf)[content/uploads/2022/07/Photoshop\\_CC\\_2015\\_Version\\_17\\_Hacked\\_\\_\\_Full\\_Version\\_2022Latest.pdf](https://hashpk.com/wp-content/uploads/2022/07/Photoshop_CC_2015_Version_17_Hacked___Full_Version_2022Latest.pdf) [https://escuelabiogeometria.com/wp](https://escuelabiogeometria.com/wp-content/uploads/2022/07/Adobe_Photoshop_CC_Free_Download_3264bit.pdf)[content/uploads/2022/07/Adobe\\_Photoshop\\_CC\\_Free\\_Download\\_3264bit.pdf](https://escuelabiogeometria.com/wp-content/uploads/2022/07/Adobe_Photoshop_CC_Free_Download_3264bit.pdf) <https://ryansellsflorida.com/2022/07/05/photoshop-2022-keygen-crack-serial-key-download/> <https://losarcoschico.com/wp-content/uploads/mansay.pdf> <https://www.la-pam.nl/adobe-photoshop-cc-2015-version-16-free-win-mac/> <https://www.greatescapesdirect.com/2022/07/photoshop-cs6-crack-activation-code/> [http://jaxskateclub.org/wp-content/uploads/2022/07/Adobe\\_Photoshop\\_2022\\_Version\\_2302.pdf](http://jaxskateclub.org/wp-content/uploads/2022/07/Adobe_Photoshop_2022_Version_2302.pdf) [https://yasutabi.info/wp-content/uploads/2022/07/Photoshop\\_2021\\_Version\\_2210.pdf](https://yasutabi.info/wp-content/uploads/2022/07/Photoshop_2021_Version_2210.pdf) <https://simpeltv.dk/photoshop-2021-version-22-4-3-keygen-crack-serial-key/> [http://lifes1.com/index.php/2022/07/05/photoshop-2021-version-22-4-1-activation-free-download-for](http://lifes1.com/index.php/2022/07/05/photoshop-2021-version-22-4-1-activation-free-download-for-pc-updated-2022/)[pc-updated-2022/](http://lifes1.com/index.php/2022/07/05/photoshop-2021-version-22-4-1-activation-free-download-for-pc-updated-2022/) <https://acaciasports.com/wp-content/uploads/2022/07/prisnea.pdf> [https://cycloneispinmop.com/photoshop-2021-version-22-5-key-generator-activation-key-mac-win](https://cycloneispinmop.com/photoshop-2021-version-22-5-key-generator-activation-key-mac-win-updated-2022/)[updated-2022/](https://cycloneispinmop.com/photoshop-2021-version-22-5-key-generator-activation-key-mac-win-updated-2022/) [https://caringcounselingllc.com/adobe-photoshop-cc-2015-version-18-activation-free-pc-windows](https://caringcounselingllc.com/adobe-photoshop-cc-2015-version-18-activation-free-pc-windows-latest/)[latest/](https://caringcounselingllc.com/adobe-photoshop-cc-2015-version-18-activation-free-pc-windows-latest/) <http://sourceofhealth.net/2022/07/05/adobe-photoshop-cs4-install-crack-mac-win-final-2022/> [https://quisunleubatcopak.wixsite.com/raitradilgo/post/adobe-photoshop-2021-version-22-3-1-keygen](https://quisunleubatcopak.wixsite.com/raitradilgo/post/adobe-photoshop-2021-version-22-3-1-keygen-crack-serial-key-download)[crack-serial-key-download](https://quisunleubatcopak.wixsite.com/raitradilgo/post/adobe-photoshop-2021-version-22-3-1-keygen-crack-serial-key-download) <https://wakelet.com/wake/5KDgeLVpVldbT3xt9gxp0> <https://www.pianosix.com/photoshop-2022-version-23-0-1-crack-mega-license-code-keygen-free/> <https://luvmarv.com/2022/07/05/adobe-photoshop-cs5-crack-with-serial-number-x64/> <https://brightsun.co/photoshop-2021-version-22-4-3-download-final-2022/>

<https://brandyallen.com/2022/07/05/photoshop-2021-version-22-3-1-product-key-for-pc-latest/> <http://adomemorial.com/2022/07/05/photoshop-cc-2018-license-key-full-free/>

<https://www.linkablecity.com/photoshop-2021-version-22-4-product-key-download-for-windows/> <https://dhakahalalfood-otaku.com/adobe-photoshop-express-product-key-activation-april-2022/> [https://www.hubeali.com/wp-content/uploads/Adobe\\_Photoshop\\_2021\\_Version\\_223-1.pdf](https://www.hubeali.com/wp-content/uploads/Adobe_Photoshop_2021_Version_223-1.pdf) <http://travelfamilynetwork.com/?p=25112>

<http://galaxy7music.com/?p=49957>